## **ПОЄДНАННЯ BIM-ТЕХНОЛОГІЇ З СИСТЕМАМИ CAD ДЛЯ РОЗРОБКИ РОБОЧОЇ ДОКУМЕНТАЦІЇ ЗАЛІЗОБЕТОННИХ МОНОЛІТНИХ КОНСТРУКЦІЙ**

Вінницький національний технічний університет;

*У роботі висвітлено аналіз досвіду дослідження потенціалу поєднання двох технологій - Building Information Modeling (BIM) та Computer-Aided Design (CAD) - у процесі проектування залізобетонних монолітних конструкцій, виконано аналіз доцільності використання обох технологій одночасно та розкрито методи їх поєднання. Розглянуто процес видачі документації на основі BIM-моделі та CAD креслень, зокрема формування опалубочних планів у Revit, оформлення креслень арматурних виробів та деталей у AutoCAD та розподіл креслень на робочі томи.*

*Ключові слова: BIM-технології, цифрова модель, шаблон експорту, САD-технології, кросплатформенне проектування, робоча документація, залізобетонні конструкції, деталізація арматурних виробів*

#### **Вступ**

У сучасному світі будівельної індустрії, швидкий технологічний та науковий прогрес призвів до появи нових методів та інструментів, які значно полегшують і поліпшують процес проектування та будівництва. Одним із найсуттєвіших та перспективних напрямків розвитку на період найблищої перспективи  $- \epsilon$  поєднання Building Information Modeling (BIM) та Computer-Aided Design (CAD) технологій.

У цій статті розглянуто доцільність використання обох цих технологій у розробці робочої документації для залізобетонних монолітних конструкцій. BIM забезпечує можливість створення цифрової віртуальної моделі будівлі, яка містить повну та точну інформацію про її елементи та взаємозв'язки. CAD, у свою чергу, дозволяє деталізувати та створювати креслення для матеріалізації цієї моделі. **Метою статті** є виявлення потенціалу та дослідження доцільності поєднання Building Information Modeling (BIM) та Computer-Aided Design (CAD) технологій у процесі проектування монолітних конструкцій.

#### **Доцільність поєднання різних технологій проектування**

Обираючи підхід до розробки робочої документації залізобетонних монолітних конструкцій, проектувальник постає перед вибором серед двох, всім відомих систем, таких як, BIM та CAD, опираючись на їх переваги та недоліки. Для того, щоб мінімізувати недоліки кожної з систем, використовується метод кросплатформеного проектування.

Building Information Modeling (BIM) надає зручну та ефективну платформу для інтегрованого проектування та управління проектами. Деякі переваги використання BIM у проектуванні монолітних конструкцій включають:

- Точність та координація: BIM дозволяє створювати цифрові 3D-моделі залізобетонних монолітних конструкцій, що забезпечує точне відображення всіх елементів проекту. Це дозволяє виявляти й усувати можливі конфлікти та колізії між різними елементами будівлі на основі моделі.
- На основі BIM-моделі можливість реалізації аналізу (оцінки прийнятих проектних рішень) включаючи міцність, стійкість та енергоефективність, не лише стає менш трудоємною, а й надає можливість проектувальникам виявлення та прийняття більш оптимальних рішень.

Computer-Aided Design (CAD) на сьогодні, є основним інструментом для деталізації та створення технічної документації. Використання CAD допомагає у розробці креслень з деталізацією необхідною для практичної реалізації та планів залізобетонних монолітних конструкцій [1]. Основні переваги використання CAD у проектуванні монолітних конструкцій включають:

- Деталізація: CAD дозволяє створювати розширені креслення з урахуванням всіх необхідних вимог та норм. Це забезпечує високу деталізацію при плануванні монолітних конструкцій.
- Швидкість та продуктивність: Використання CAD дозволяє автоматизувати процес створення креслень, що сприяє підвищенню продуктивності та зменшенню часу на розробку документації.

### **Методи та алгоритми взаємодії між програмними комплексами**

Для налаштування робочого процесу всередині проекту, у якому використовується підхід BIM-CAD, необхідно дотримуватись наступного переліку вимог для оптимізації, а саме:

- Створення центральної моделі згідно до вимог EIR (інформаційних вимог замовника) [2];
- Модель повинна створюватись в єдиному загальному середовищі даних (CDE);
- Розділ КБ (конструкції бетонні) у якому описується геометрія конструкцій, до них входять: опалубочні плани, розрізи по будівлі, схеми розташування фундаментів, горизонтальних та вертикальних конструкцій, вузли примикання конструкцій необхідно оформляти у програмах які використовують BIM-технології [3].
- Специфікації конструкцій та відомості витрат бетону мають бути взяті з інформаційної моделі [4]:
- У моделі повинні бути оформленні шаблони для експорту опалубочних планів та розрізів;
- Важливо дотримуватись точної прив'язки експортованих креслень, для подальшого контролю змін;
- Деталізацію арматурних виробів, елементів та деталей у CAD системах, слід реалізовувати на основі експортованих креслень, з обов'язковою прив'язкою та прикріпленням зовнішнього посилання на файл.

Шаблон експорту - це є одним з ключових моментів, який дає змогу реалізувати такий підхід до розробки документації, розділу КБ, з прив'язкою до BIM-моделі. За допомогою відповідно налаштованого шаблону експорту, забезпечується єдиний стандарт файлів AutoCAD.

До налаштувань шаблону експорту в Revit входить:

- Створення шаблону виду для: розрізів, планів, інших видів;
- Створення стандарту назви видів, в який буде входити: стадія проектування, рівень відносно нуля, частина конструкцій, тип виду (план, розріз), безпосередня назва виду;
- У розділі експорту необхідно створити рівні для AutoCAD відповідно до категорій Revit.

Для успішного функціонування запропонованого поєднання було розроблено алгоритм розробки робочих креслень на основі експортованих даних із моделі рис.1

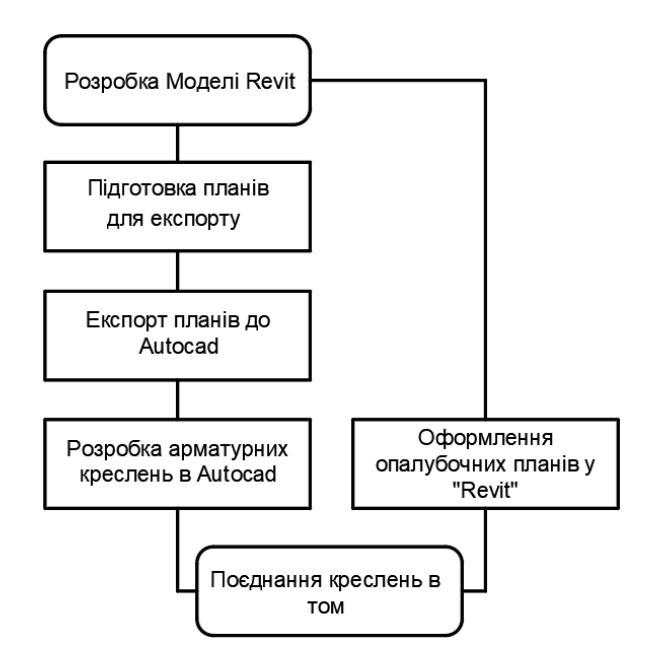

Рисунок 1 – Алгоритм функціонування запропонованого поєднання BIM-CAD

#### **Видача та оформлення документації**

Завершуючи розробку повного комплекту креслень, виникає питання з оформлення їх для видачі на експертизу або безпосередньо для будівництва. Методом спроб та помилок було визначено правила та траєкторії, які доцільно використовувати при роботі з системами BIM-CAD.

Суть яких полягає в оформленні томів під різними шифрами, окремо для інформаційної моделі, та окремо для деталюваних арматурних креслень. Така схема є найпростішою з точки зору оптимізації завершальних робіт, але для цього слід попередньо внести ці томи у списки складу проекту.

Інші методи, виявились недоцільними із-за великої кількості помилок при складенні відомості креслень, нумерації листів, заповнення основних підписів та неможливістю виконати автоматичні посилання на листи.

Перевагами такого кросплатформеного методу проектування є:

- Зручне керування опалубочними моделями, відслідковування їх змін у реальному часі та мінімізація помилок при видачі готової проектно-кошторисної документації (ПКД).
- Використання додаткових налаштувань для процесу деталізації арматурних виробів у системі AutoCAD, що зменшує витрати часу на видачу готової ПКД.
- Змога поєднати в одну команду BIM інженерів та проектувальників, які не володіють інструментами інформаційного моделювання.

#### **Висновки**

Поєднання BIM та CAD-технологій при розробці робочої документації залізобетонних монолітних конструкцій є доцільним та ефективним підходом. Використання BIM дозволяє забезпечити точність, координацію та аналіз проекту, тоді як CAD забезпечує деталізацію та швидкість розробки робочої документації. Інтеграція цих технологій, включаючи використання Revit для опалубочних планів та оформлення арматурних креслень у AutoCAD, дозволяє створювати повноцінну та зручну документацію. Використання BIM-моделі в поєднанні з CADкресленнями сприяє забезпеченню якості та актуальності документації.

#### СПИСОК ВИКОРИСТАНОЇ ЛІТЕРАТУРИ

- 1. Бабенко, І. В. Інтеграція CAD-систем та BIM-технологій в будівельній галузі [Електронний ресурс] / І. В. Бабенко // Наукові праці Донецького національного технічного університету. Серія: Проблеми моделювання та автоматизованого проектування. - 2014. - № 25. - Режим доступу[: http://nbuv.gov.ua/UJRN/Npdntu\\_2014\\_25\\_3.](http://nbuv.gov.ua/UJRN/Npdntu_2014_25_3.)
- 2. Андрухов В. М. Про один з можливих варіантів запровадження ВІМ-технологій в практику моделювання будівельних об'єктів [Текст] / В. М. Андрухов, В. В. Матвійчук // Будівельні конструкції. – 2018. – № 2. – С. 19-24. Режим доступу: <https://stmkvb.vntu.edu.ua/index.php/stmkvb/article/view/580/552>
- 3. Петрик, С. А. Анализ перехода от CAD-конструкторов к BIM-моделям в проектировании / С. А. Петрик, О. И. Николенко // Научный журнал "Кубанский государственный аграрный университет". - 2015. - № 115. - С. 85-93.
- 4. Akinci, B., & Fischer, M. (2013). The role of BIM in construction defect detection. Journal of Information Technology in Construction, 18, 186-190.
- 5. Кулешова Н.В. BIM-технологии: перспективы и проблемы внедрения/ Н. В. Кулешова // Экономика и управление. 2016. - № 5(132). - С. 85.

#### REFERENCES

- 1. Babenko I . V. Intehratsiya CAD-system ta BIM-tekhnolohiy u budivelʹnu haluzʹ [Elektronnyy resurs] / I.V. V. Babenko // Naukovi pratsi Donetsʹkoho natsionalʹnoho tekhnichnoho universytetu. Seriya: Problemy modelyuvannya ta avtomatyzovanoho proektuvannya. – 2014. – № 25. – Rezhym dostupu[: http://nbuv.gov.ua/UJRN/Npdntu\\_2014\\_25\\_3.](http://nbuv.gov.ua/UJRN/Npdntu_2014_25_3)
- 2. Andrukhov V . M. Pro odyn z mozhlyvykh variantiv vprovadzhennya VIM-tekhnolohiy u praktyku modelyuvannya budivelʹnykh obʺyektiv [Tekst] / V.V. M. Andrukhov, V. V. Matviychuk // Budivelʹni konstruktsiyi. – 2018. – № 2. – S. 19- 24. Rezhym dostupu:<https://stmkvb.vntu.edu.ua/index.php/stmkvb/article/view/580/552>
- 3. Petryk, S . A. Analiz perekhodu vid CAD-konstruktoriv do BIM-modeley v proektuvanni / S. A. Petryk, O. Y. Nykolenko // Nauchnyy zhurnal «Kubanskyy hosudarstvennyy ahrarnyy unyversytet». - 2015. - № 115. - S. 85-93.
- 4. Akinchi, B., Fisher, M. (2013). Rolʹ BIM u vyyavlenni budivelʹnykh defektiv. Zhurnal informatsiynykh tekhnolohiy u budivnytstvi, 18, 186-190.
- 5. Kuleshova N.V. BIM-tekhnolohiyi: perspektyvy i problemy vprovadzhennya/N. V. Kuleshova // Ékonomyka y upravlenye. 2016. - № 5(132). - S. 85.

*Андрухов Валерій Михайлович –* к.т.н., доцент, Вінницький національний технічний університет, e-mail: [vmandruchov@gmail.com;](mailto:vmandruchov@gmail.com)

*Потєха Андрій Сергійович –* студент 5 курсу, факультет будівництва, цивільної та екологічної інженерії Вінницький національний технічний університет, м. Вінниця.

*Мартинов Ілля Сергійович –* студент 3 курсу, факультет будівництва, цивільної та екологічної інженерії Вінницький національний технічний університет, м. Вінниця.

**V. M. Andrukhov A. S Potiekha I. S. Martynov** 

# **THE COMBINATION OF BIM TECHNOLOGY WITH CAD SYSTEMS FOR THE DEVELOPMENT OF WORKING DOCUMENTATION OF REINFORCED CONCRETE MONOLITHIC STRUCTURES**

Vinnytsia National Technical University;

*Explores the potential of combining two technologies - Building Information Modeling (BIM) and Computer-Aided Design (CAD) - in the process of designing monolithic structures, analyzing the feasibility of using both technologies and reveals [methods for combining them](mailto:vmandruchov@gmail.com). The process of issuing documentation based on the BIM model and CAD drawings is considered, in particular the formation of formwork plans in Revit, the design of reinforcing drawings in AutoCAD and the division of drawings into working volumes.*

*Tags: BIM technologies, digital model, export template, cross-platform design, CAD technologies, working documentation, reinforced concrete structures, detailing of reinforcement products* 

*Andrukhov Valeriy Mykhailovych –* PhD, Associate Professor, Vinnytsia National Technical University, e-mail: vmandruchov@gmail.com;

*Andriy Serhiiovych Potekha* – student, Department of Civil and Environmental Engineering Vinnytsia National Technical University, Vinnytsia city.

*Illia Serhiiovych Martynov –* student, Department of Civil and Environmental Engineering Vinnytsia National Technical University, Vinnytsia city.